## "A ACREDITAÇÃO NA ICANN ESTÁ CADA VEZ MAIS FÁCIL, APRENDA COMO"

- · Introducão
- · Benefícios da acreditação na ICANN
- 
- Novos requisitos para o registrador
- · Visão Geral da aplicação
- 
- · Processo de aplicação
- 
- 

Formulário de inscrição para o webinar: http://goo.gl/forms/6SYLRdo8PX https://icann.adobeconnect.com/LAC\_registrar

⊲ END ー<br><

WEBINAR

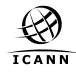

## **DEZEMBRO** 15 DE 2015 18:00 UTC